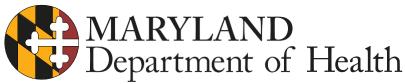

Larry Hogan, Governor · Boyd K. Rutherford, Lt. Governor · Robert R. Neall, Secretary

## Standard Deviation & Coefficient of Variation Calculation Worksheet & Instructions

- 1. Collect the quality control values for Level 1 and Level 2 for each analyte tested in Maryland. If the LDL value is a calculation them the CV% does not need to be calculated.
- 2. Use two worksheets for each analyte (Level 1 & 2) per analyzer Or use a program on the internet for calculating Standard Deviation & Coefficient of Variation.
- 3. Transfer data to Analyzer Pre-field Evaluation & Coefficient of Variation Report. There should be one worksheet per analyte.
- 4. Each analyzer should have 4-5 Analyzer Pre-field Evaluation & Coefficient of Variation Reports.
- 5. These worksheets are due the first Monday of April and October of each year.
- 6. If you have any questions contact Gail McGucken at 410.401.8023 or at gail.mcgucken@maryland.gov.

| # OF VALUES | DATE | VALUE                           | MEAN X | DEVIATION | DEVIATION<br>SQUARED<br>X   |
|-------------|------|---------------------------------|--------|-----------|-----------------------------|
| 1           |      |                                 |        |           |                             |
| 2           |      |                                 |        |           |                             |
| 3           |      |                                 |        |           |                             |
| 4           |      |                                 |        |           |                             |
| 5           |      |                                 |        |           |                             |
| 6           |      |                                 |        |           |                             |
| 7           |      |                                 |        |           |                             |
| 8           |      |                                 |        |           |                             |
| 9           |      |                                 |        |           |                             |
| 10          |      |                                 |        |           |                             |
| Total = 10  |      | Total =                         |        |           |                             |
|             |      | #1-Sum of<br>values/ total=mean |        |           | Sum of<br>Deviation Squared |

| To Calculate the Mean:                                                                 |
|----------------------------------------------------------------------------------------|
| #1- Sum of values obtained from each control and divide by the total number of values. |
| sum of values                                                                          |
| = Mean Mean =                                                                          |
| X                                                                                      |
| the # of values                                                                        |

## **To Calculate Standard Deviation:**

Step 2 Subtract each of the scores from the mean. Record the difference in the DEVIATION column. Be sure to record whether the answer is positive (+) or negative (-).

Step 3 Find the square of each number DEVIATION column and record it in the DEVIATION SQUARED column.

Step 4 Find the Sum of the Deviation Squared all the squared values and divide by the total

Sum of deviation squared

SD = Square root of:

$$(the # of values - 1)$$

Step 5 Find the square root of the value in step 4. Step 6 This value equals one standard deviation (SD).

$$s = \sqrt{\frac{\sum (x - \overline{x})^2}{n - 1}}$$

**To Calculate Coefficient of Variation**: Step 7s = 1 standard deviation.

http://calculator.tutorvista.com/coefficient-of-variation-calculator.html Free online calculator can be used as well.